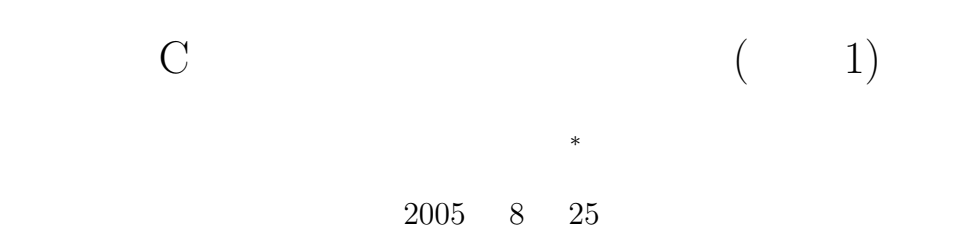

 $\mathbf{1}$ 

これから前期末試験まで、C 言語のプログラムの作成の練習を行う。ここで、課題として与えられたプロ  $\mathbf C$ 

## • UNIX

- (コン<sub>ソール</sub>トード入力とキーボード入力とキーボード入力しています。
- <sub>•</sub>  $\overline{z}$
- 
- *•* 配列
- Z<sub>2</sub>
- *•* 記憶クラス
- *•* 制御文
- *•* ポインター
- *•* 関数
- *•* 構造体
- *•*  $\mathbf{r}$

*<sup>∗</sup>*独立行政法人 秋田工業高等専門学校 電気情報工学科

**2** 練習プログラム

 $2.1$ 

 $[-\t1]$  1 Hello World !!  $[$  2]  $2$ Hello World !! from Akita National College of Technology.  $[$  3] 2  $]$  $[$  4] 2  $]$  $\%$  a b  $a\%b$  $[$  5] 2  $]$  $[6]$   $[deg]^1$  $[$  7]  $[\text{deg}]$ *•* 三角関数のような、数学関数を使う場合、いつものおまじないの#include <stdio.h> #include <math.h> • t t sin(t) cos(t) tan(t) •  $-{\rm lm}$ hoge.c fuga

gcc -lm -o fuga hoge.c

## **2.2** 制御文

|  | $\begin{bmatrix} 1 \end{bmatrix}$ if goto | 1 1000     |
|--|-------------------------------------------|------------|
|  | $[$ 2] for $1\ 1000$                      |            |
|  | [ 3] while                                | $1 \t1000$ |
|  | [ 4] do while                             | 1 1000     |

 $1$  deg rad  $\frac{1}{\sqrt{2}}$